## **Liberty Mutual Statements Portal Authorization Form**

This form will grant access to a secured extranet reporting site at Liberty Mutual. **Complete top section & sign authorization section to obtain User account**. Complete Opt Out section **ONLY** if you **do not** want online access.

## **Information for the person who will access the site**

This person will receive:

• A welcome email with important information that should be saved, including instructions, user name, password, password and security question reset links

## **PLEASE PRINT**

Payee Name

First name Last name *of person who will access site*

Telephone number of person who will access site

E-mail Address of person who will access site

## **Authorization Agreement for Electronic Documentation Access**

I hereby authorize Liberty Mutual to initiate the electronic documentation of sales transactions and other pertinent details of the Payee stated above. **The individual listed above will be the sole person responsible for the retrieval of this information.**

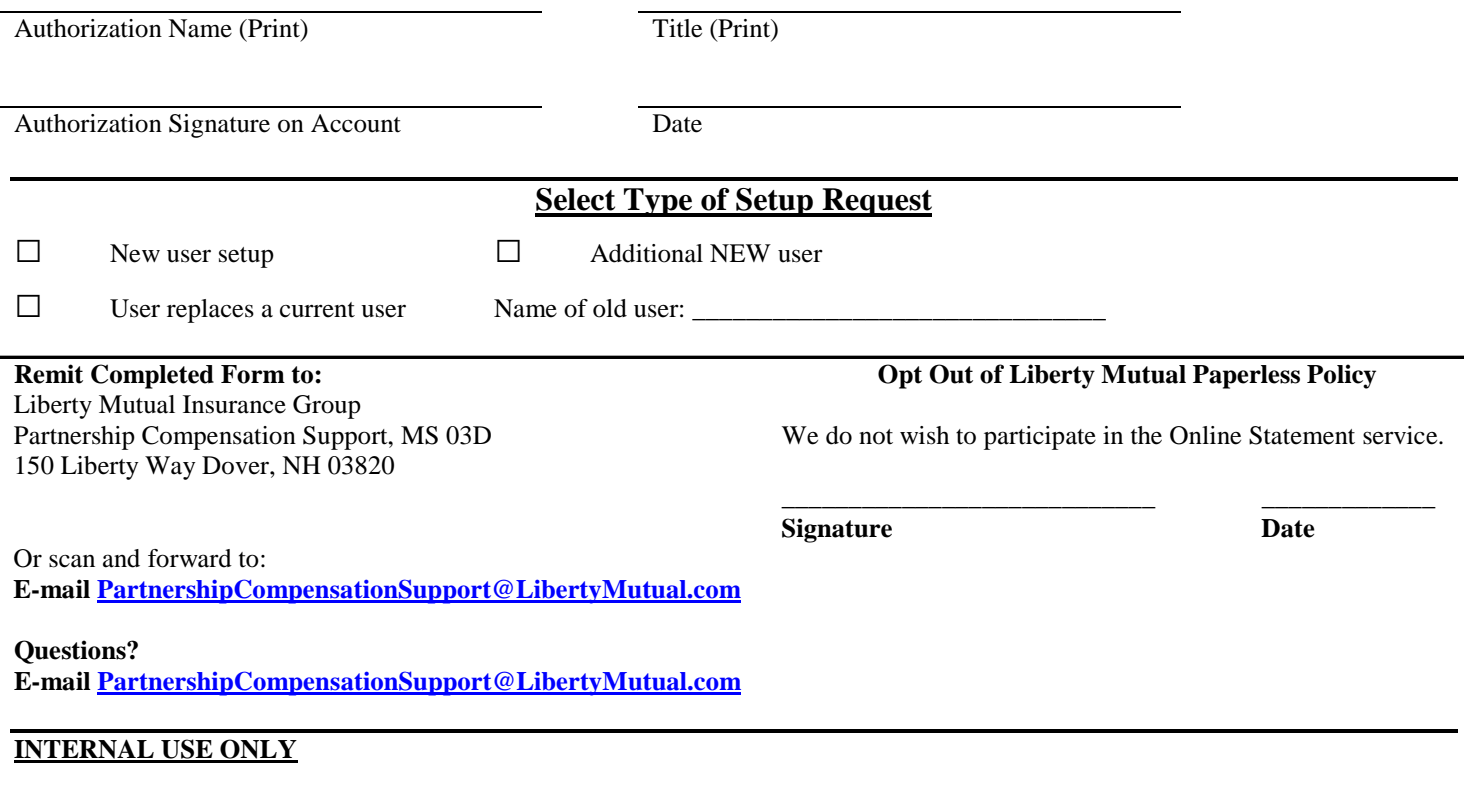

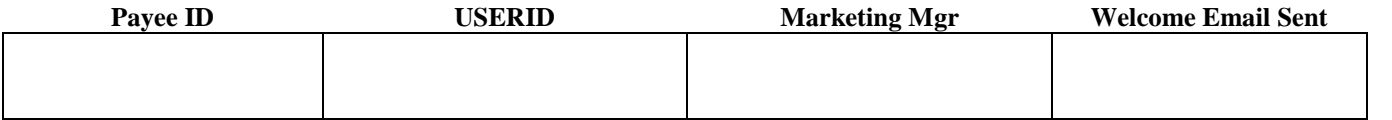